# AULA 15

 $\mathcal{A} \left( \Box \right) \rightarrow \mathcal{A} \left( \frac{\partial \Psi}{\partial \theta} \right) \rightarrow \mathcal{A} \left( \frac{\partial \Psi}{\partial \theta} \right) \rightarrow \mathcal{A} \left( \frac{\partial \Psi}{\partial \theta} \right) \rightarrow \mathcal{A} \left( \frac{\partial \Psi}{\partial \theta} \right) \rightarrow \mathcal{A} \left( \frac{\partial \Psi}{\partial \theta} \right) \rightarrow \mathcal{A} \left( \frac{\partial \Psi}{\partial \theta} \right) \rightarrow \mathcal{A} \left( \frac{\partial \Psi}{\partial \theta} \right) \rightarrow \mathcal{A} \left( \frac{\partial \Psi}{\partial \theta} \$ 

# Busca em vetor ordenado

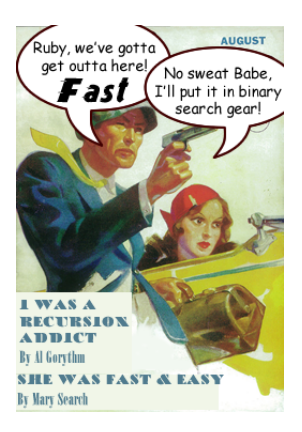

#### Fonte: [http://www.php5dp.com/](http://www.php5dp.com/php-iterator-design-pattern-ii-binary-search/)

#### PF 7.1 a 7.8

http://www.ime.usp.br/˜pf/algoritmos/aulas/bubi2.html

**←ロ ▶ ィ伊 ▶ ィヨ ▶ ィヨ ▶** 

一番

#### Busca em vetor ordenado

Um vetor v[0 *. .* n−1] é **crescente** se

$$
v[0]\leq v[1]\leq v[2]\leq \cdots \leq v[n{-}1].
$$

**Problema**: Dado um número x e um vetor crescente v[0 . . n−1], encontrar um índice m tal que v[m]==x.

 $F<sub>n</sub>tra: x == 50$ 0 7 n−1 v | 10 | 20 | 25 | 35 | 38 | 40 | 44 | 50 | 55 | 65 | 99

4 0 1 4 4 5 1 4 5 1 5 1 5

 $Sair = 7$ 

#### Busca em vetor ordenado

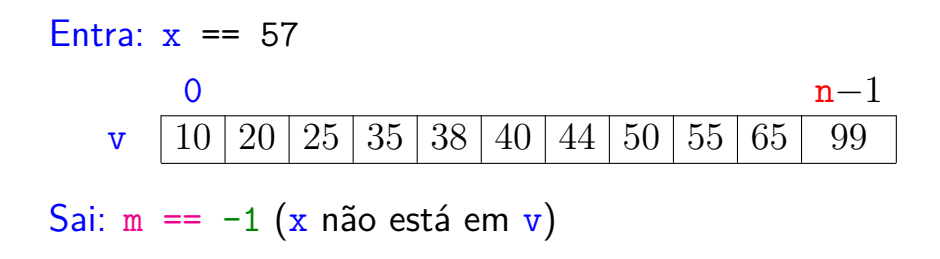

メロトメ 御 トメ 君 トメ 君 トッ 君

## Busca sequencial

 $(1 + 4)$  and  $(1 + 4)$  and  $(1 + 4)$  and  $(1 + 4)$ 

- int buscaSequencial(int x, int n, int  $v[]$ ) {
- 1 int  $m = 0$ ;
- 2 while  $(\frac{*1*}{m} < n \& w[m] < x) m^{++}$ ;
- 3 if  $(m < n \& x \text{ with } n = x)$
- 4 return m;
- 5 return  $-1$ ; }

## Exemplo

 $x = 55$ 

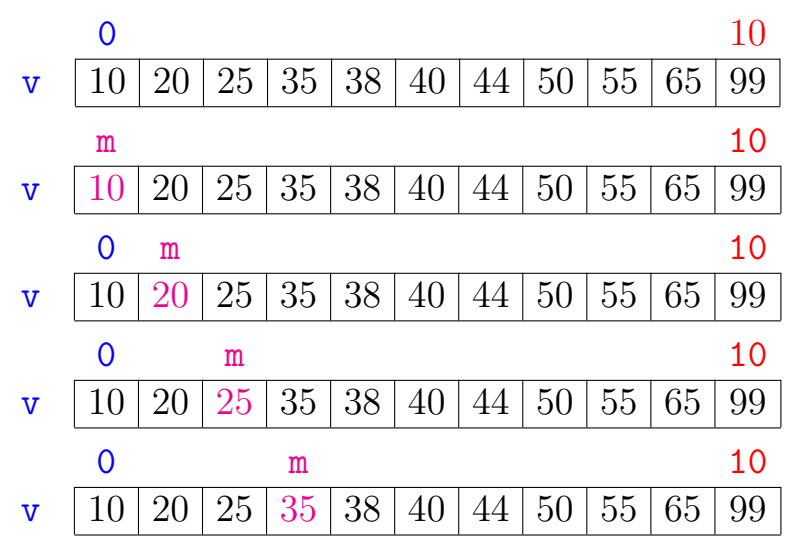

K ロ ▶ K 御 ▶ K 唐 ▶ K 唐 ŧ

### Exemplo

 $x = 55$ 

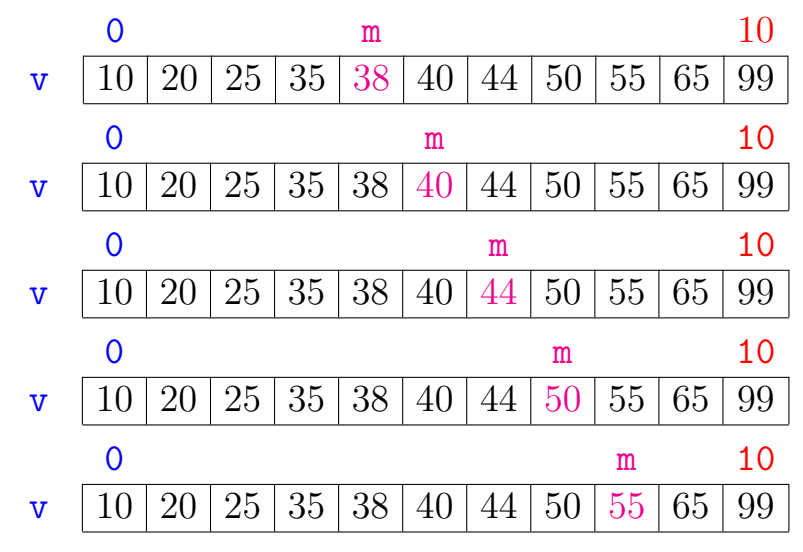

K ロ ▶ K 御 ▶ K 唐 ▶ K 唐 È

#### Consumo de tempo buscaSequencial

Se a execução de cada linha de código consome 1 **unidade** de tempo o consumo total é:

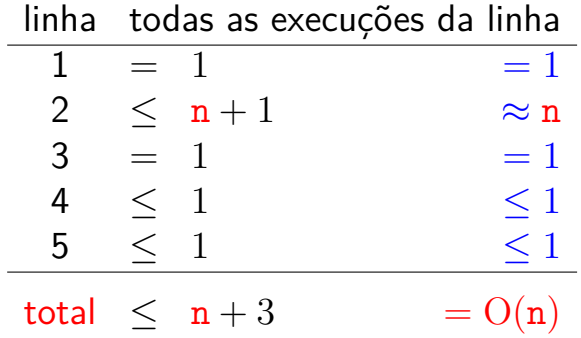

 $(1 + 4)$ 

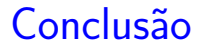

O consumo de tempo do algoritmo buscaSequencial no pior caso é proporcional a n.

O consumo de tempo do algoritmo buscaSequencial é  $O(n)$ .

## Busca binária

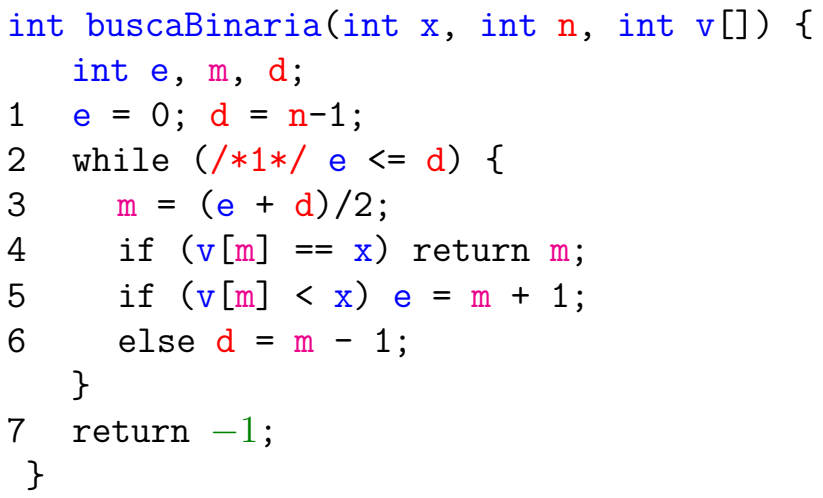

 $\mathbf{A} \otimes \mathbf{B} \rightarrow \mathbf{A} \otimes \mathbf{B} \rightarrow \mathbf{A} \otimes \mathbf{B} \rightarrow \mathbf{A} \otimes \mathbf{B} \rightarrow \mathbf{A} \otimes \mathbf{B} \rightarrow \mathbf{A} \otimes \mathbf{B} \rightarrow \mathbf{A} \otimes \mathbf{B} \rightarrow \mathbf{A} \otimes \mathbf{B} \rightarrow \mathbf{A} \otimes \mathbf{B} \rightarrow \mathbf{A} \otimes \mathbf{B} \rightarrow \mathbf{A} \otimes \mathbf{B} \rightarrow \mathbf{A} \otimes \mathbf{B} \rightarrow \mathbf{A} \otimes \mathbf{B} \$ 

## Exemplo

 $x == 48$ 

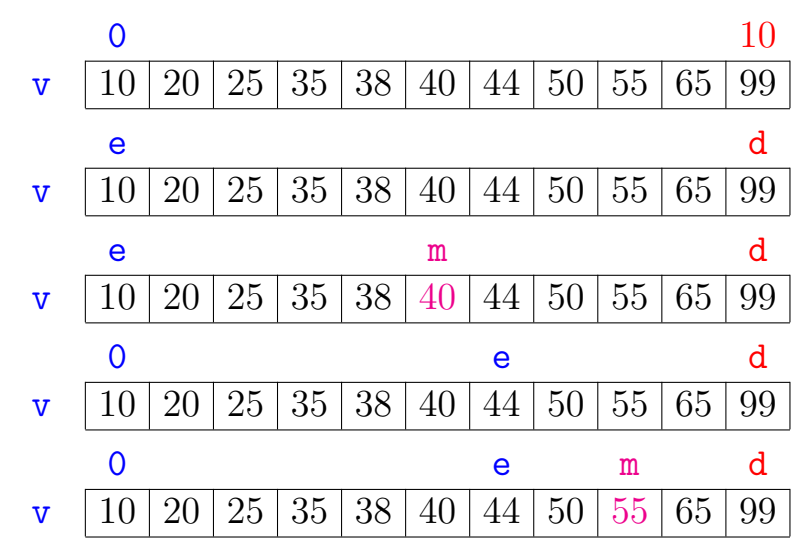

K ロ ▶ K 御 ▶ K 唐 ▶ K 唐 ŧ

## Exemplo

 $x == 48$ 

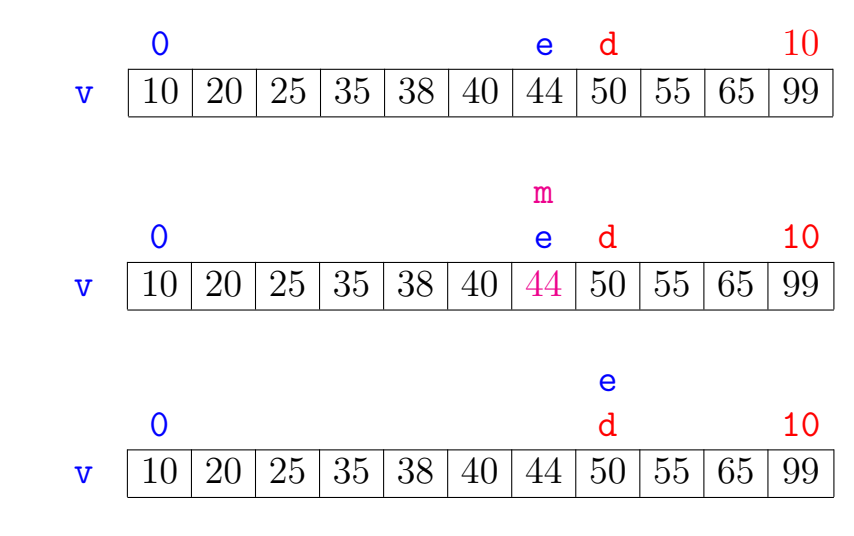

Exemplo

 $x = 48$ m e 0 d 10  $\mathbf{v}$  | 10 | 20 | 25 | 35 | 38 | 40 | 44 | 50 | 55 | 65 | 99 0 d e 10  $\mathbf{v}$  | 10 | 20 | 25 | 35 | 38 | 40 | 44 | 50 | 55 | 65 | 99

イロト イ部 トイ君 トイ君 ト

결사

#### Consumo de tempo buscaBinaria

O consumo de tempo da função buscaBinaria é proporcional ao número k de iterações do while.

No início da 1a. iteração tem-se que  $d - e = n - 1 \approx n$ . Sejam

$$
(\mathtt{e}_0,d_0),(\mathtt{e}_1,d_1),\ldots,(\mathtt{e}_k,d_k),
$$

os valores das variáveis e e d no início de cada uma das iterações.

No pior caso x não está em v.

Assim,  $d_{k-1} - e_{k-1} > 0$  **e**  $d_k - e_k < 0$ .

#### Número iterações

Estimaremos o valor de  $k$  em função de  $d - e$ .

Note que 
$$
d_{i+1} - e_{i+1} \leq (d_i - e_i)/2
$$
para  $i = 1, 2, \ldots, k-1$ .

Desta forma tem-se que

 $d_0 - e_0 = n - 1$  *< n*  $d_1 - e_1 \leq (d_0 - e_0)/2 \leq n/2$  $d_2 - e_2 \le (d_1 - e_1)/2 \ < \ (n/2)/2 \ = \ n/2^2$  $\mathtt{d_3}-\mathtt{e_3}~\leq~(\mathtt{d_2}-\mathtt{e_2})/2~<~(\mathtt{n}/2^2)/2~=~\mathtt{n}/2^3$  $\mathtt{d_4}-\mathtt{e_4} \ \leq \ (\mathtt{d_3}-\mathtt{e_3})/2 \ < \ (\mathtt{n}/2^3)/2 \ = \ \mathtt{n}/2^4$ . . . . . . . . . . . .

 $(1 + 4)$  and  $(1 + 4)$  and  $(1 + 4)$  and  $(1 + 4)$ 

## Número iterações

Percebe-se que depois de cada iteração o valor de d − e é reduzido pela metade.

Seja t o número inteiro tal que

 $2^{\mathbf{t}} \leq \mathbf{n} < 2^{\mathbf{t}+1}$ .

Da primeira desigualdade temos que  $t < \lg n$ . onde  $\lg n$  denota o logaritmo de n na base 2. Portanto, o número k de iterações é não superior a

 $t + 1 \leq \lg n + 1$ .

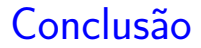

O consumo de tempo do algoritmo buscaBinaria no pior caso é proporcional a  $\lg n$ .

O consumo de tempo do algoritmo buscaBinaria é  $O(\lg n)$ .

K ロ ▶ K 倒 ▶ K 결 ▶ K 결 ▶ │ 결

# Número de iterações

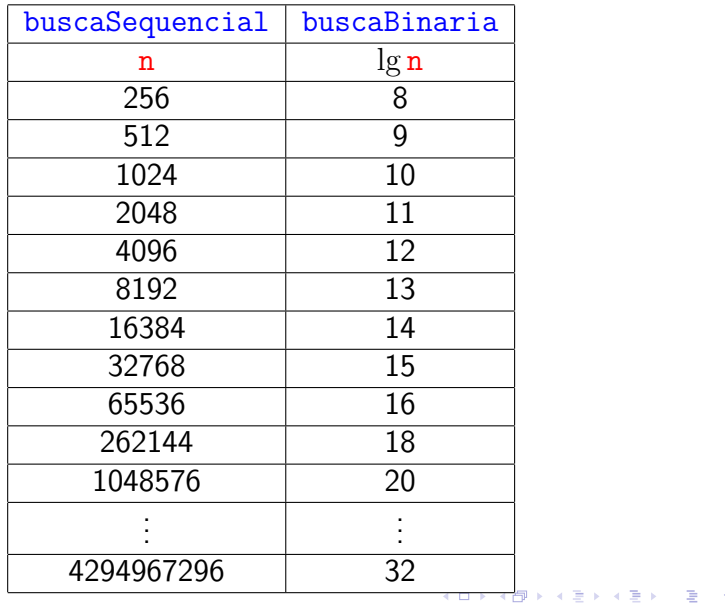

#### Versão recursiva da busca binária

Para formular uma versão recursiva, é necessário generalizar um pouco o problema trocando  $v[0..n-1]$  por  $v[e..d]$ .

int buscaBinaria(int x, int n, int v[]) { 1 return buscaBinariaR $(x, 0, n-1, v)$ ; }

◆ロト→個ト→電ト→電ト - 電

#### Versão recursiva da busca binária

Recebe um vetor crescente v[e *. .* d] e devolve um índice m tal que v[m] == x. Se tal m não existe, devolve  $-1$ .

- int buscaBinariaR(int x, int e, int d, int v[]) { int m;
- 1 if  $(d < e)$  return  $-1$ ;
- $2 \text{ m} = (\text{e} + \text{d})/2$ ;
- 3 if  $(v[m] == x)$  return m;
- 4 if  $(v[m] < x)$

5 return buscaBinariaR $(x, m+1, d, v)$ ; 6 return buscaBinariaR $(x, e, m-1, v)$ ; }

.<br>- 비타 - K 리타 - 시험 + 시험 + 시험 +

# Ordenação

 $v[0 \tcdot n-1]$  é crescente se  $v[0]$  ≤ · · · ≤  $v[n-1]$ .

**Problema:** Rearranjar um vetor v[0 *. .* n−1] de modo que ele fique crescente.

Entra:

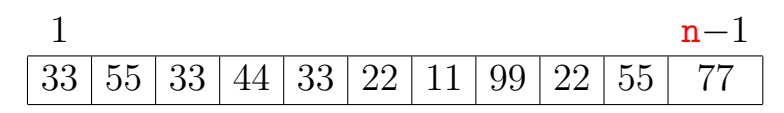

- 4 ロ ▶ 4 伊 ▶ 4 ヨ ▶ 4 ヨ ▶ │ ヨ │

# Ordenação

 $v[0 \tcdot n-1]$  é crescente se  $v[0]$  ≤ · · · ≤  $v[n-1]$ .

**Problema:** Rearranjar um vetor v[0 *. .* n−1] de modo que ele fique crescente.

Entra:

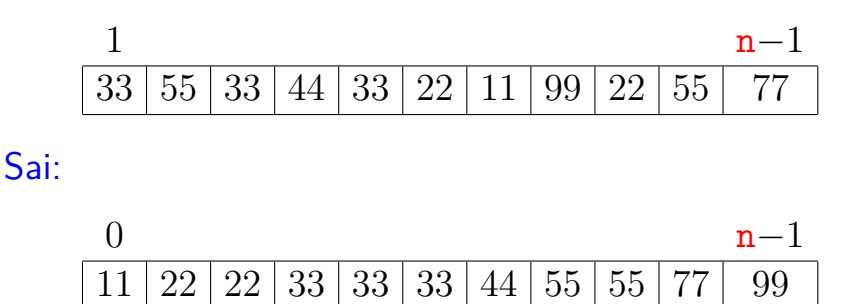

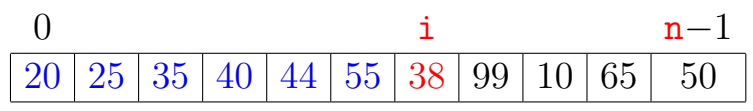

イロト イ部 トイモト イモト 一毛 い

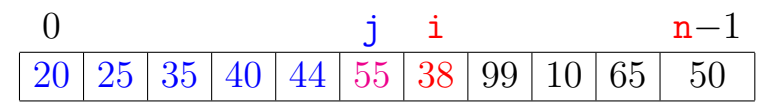

イロト 不優 トイ 君 トイ 君 トー

ミー

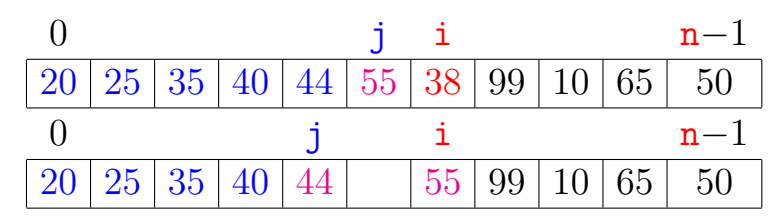

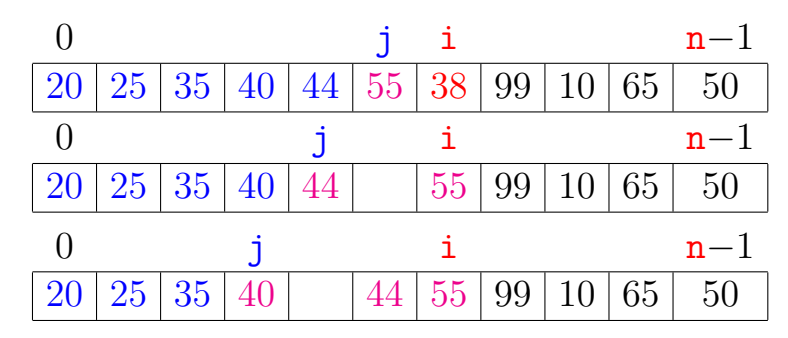

K ロ ▶ K 御 ▶ K 君 ▶ K 君 ▶ 이 결혼이다

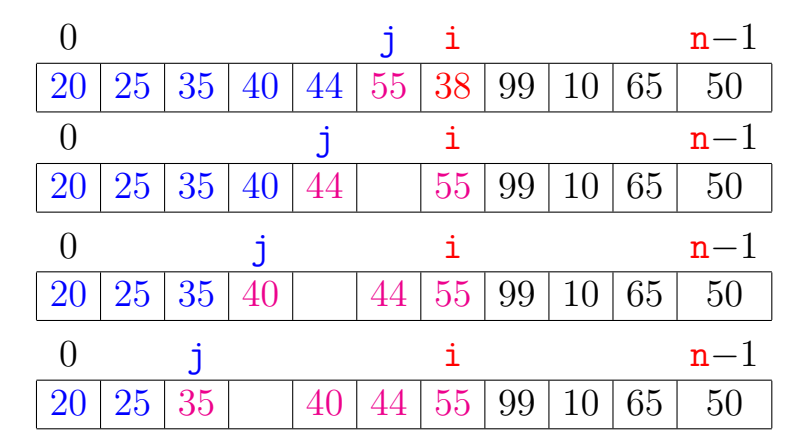

K ロンス 御 > ス 할 > ス 할 > 이 할 > ?

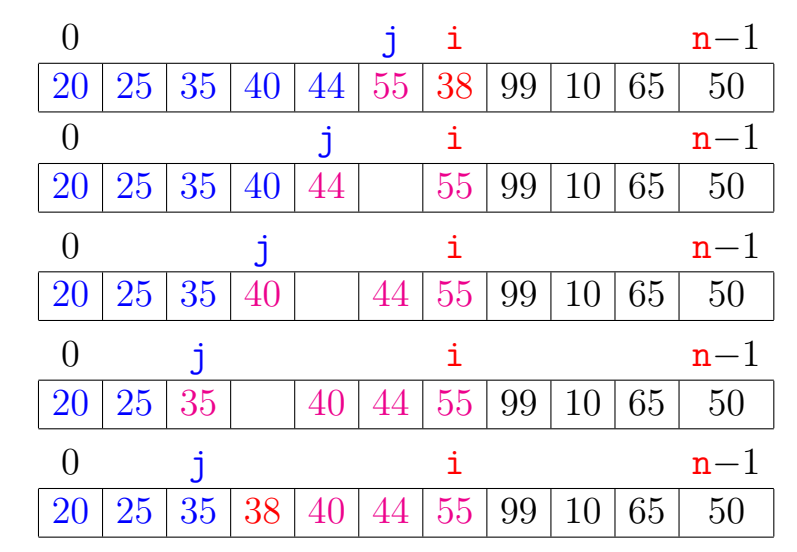

## Ordenação por inserção  $x \t 0$  i n−1  $99 | 20 | 25 | 35 | 38 | 40 | 44 | 55 | 99 | 10 | 65 | 50$

メロトメ 御 トメ 君 トメ 君 トッ 君

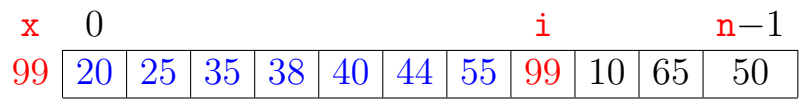

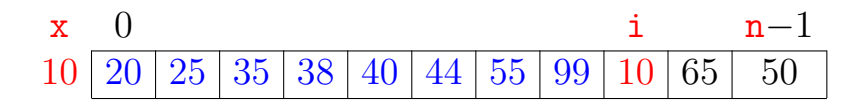

K ロ ▶ K 御 ▶ K 君 ▶ K 君 ▶

重

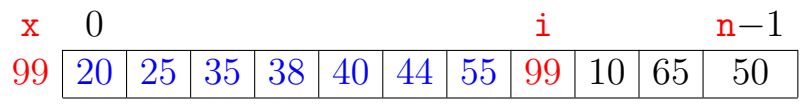

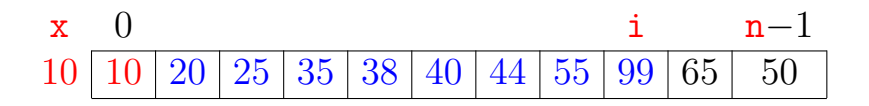

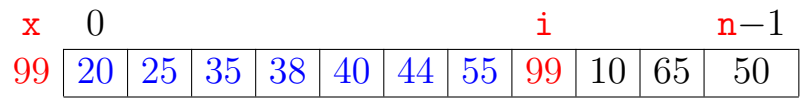

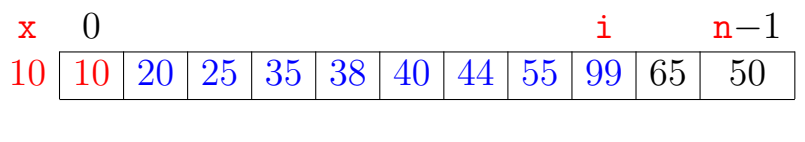

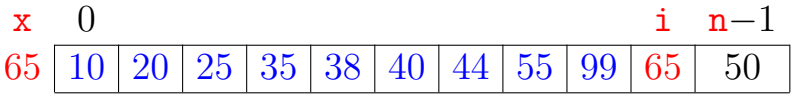

重

イロメ イ押メ イヨメ イヨメ

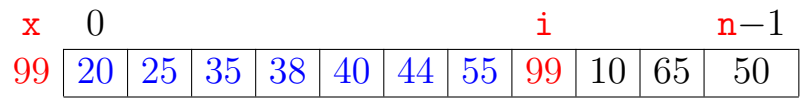

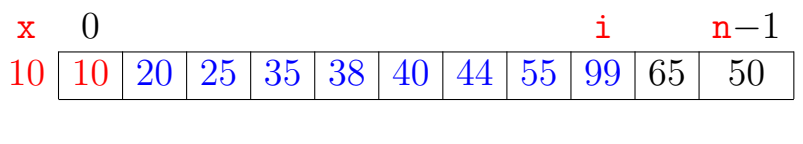

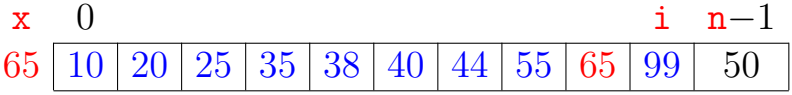

重

イロメ イ押メ イヨメ イヨメ

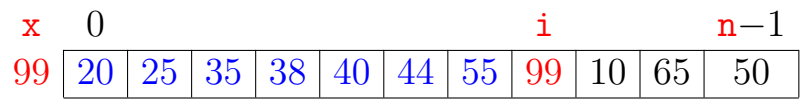

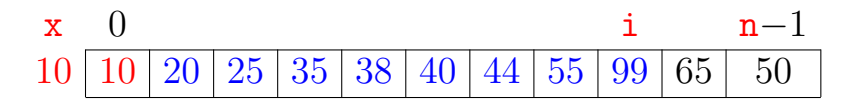

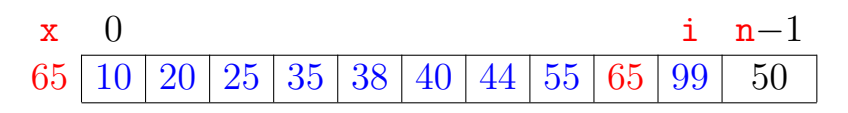

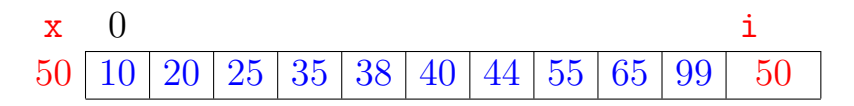

È

**≮ロト ⊀何 ト ⊀ ヨ ト ⊀ ヨ ト** 

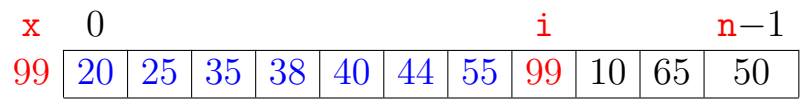

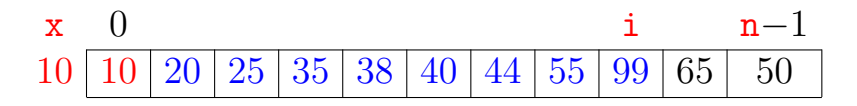

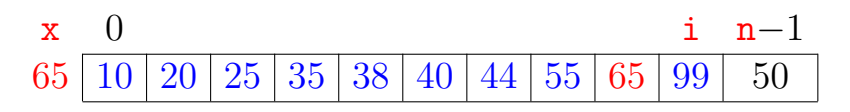

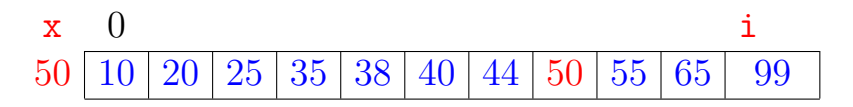

È

**≮ロト ⊀何 ト ⊀ ヨ ト ⊀ ヨ ト** 

#### insercao

Função rearranja v[0 . . n−1] em ordem crescente.

```
void insercao (int n, int v[])
{
   int i, j, x;
1 for (i = 1; /*A*/i < n; i++)2 x = v[i]:
3 for (j = i-1; j > = 0 \&x \text{ v}[j] > x; j--)4 v[i+1] = v[i];5 v[i+1] = x;}
```
 $(1 + 4)$  and  $(1 + 4)$  and  $(1 + 4)$  and  $(1 + 4)$ 

}
## O algoritmo faz o que promete?

#### Relação **invariante** chave:

(i0) Em /\*A\*/ vale que:  $v[0..i-1]$  é crescente. 0 i  $n-1$  $20 \mid 25 \mid 35 \mid 40 \mid 44 \mid 55 \mid 38 \mid 99 \mid 10 \mid 65 \mid 50$ 

## O algoritmo faz o que promete?

### Relação **invariante** chave:

(i0) Em /\*A\*/ vale que:  $v[0..i-1]$  é crescente. 0 i  $n-1$  $20 \mid 25 \mid 35 \mid 40 \mid 44 \mid 55 \mid 38 \mid 99 \mid 10 \mid 65 \mid 50$ 

Supondo que a relação invariante vale, a correção do algoritmo é evidente.

No início da última iteração tem-se que  $i = n$ . Da invariante conclui-se que v[0 *. .* n−1] é crescente.

 $\mathbf{E} = \mathbf{A} \oplus \mathbf{A} + \mathbf{A} \oplus \mathbf{A} + \mathbf{A} \oplus \mathbf{A} + \mathbf{A}$ 

## Mais invariantes

Na linha 3, antes de "j  $\geq 0...$ ", vale que:  $(i1)$  v $[0 \dots j]$  e v $[j+2 \dots j]$  são crescentes  $(i2) \mathbf{v}[0 \cdot \mathbf{i}] \leq \mathbf{v}[i+2 \cdot \mathbf{i}]$ (i3)  $v[j+2..i] > x$ 

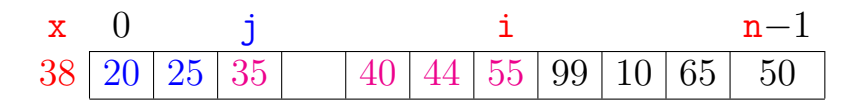

Invariantes  $(i1)$ ,  $(i2)$  e  $(i3)$  $+$  condição de parada do for da linha 3  $+$  atribuição da linha 5 ⇒ validade (i0) Verifique!

Número mínimo, médio ou máximo? Melhor caso, caso médio, pior caso?

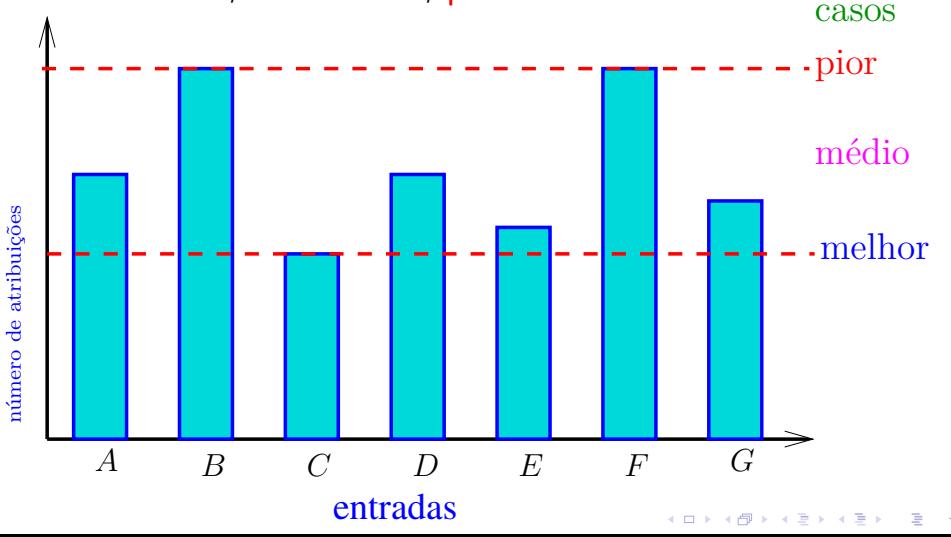

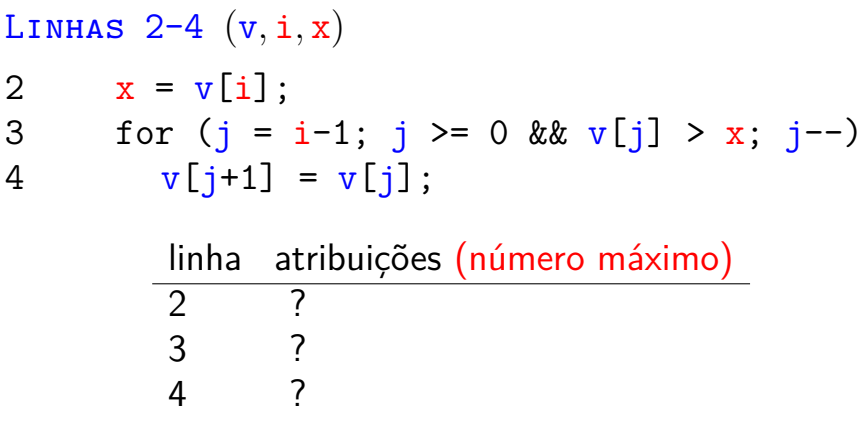

◆ロト→個ト→差ト→差ト = 差 →

total ?

Linhas 2–4 (v*,* i*,* x) 2 x = v[i]; 3 for (j = i-1; j >= 0 && v[j] > x; j--) 4 v[j+1] = v[j];

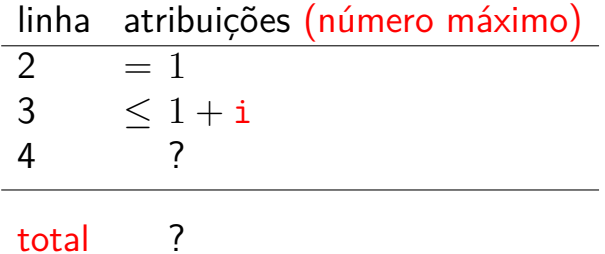

.<br>K ロ X K @ X K 경 X K 경 X (경 X )

Linhas 2–4 (v*,* i*,* x) 2 x = v[i]; 3 for (j = i-1; j >= 0 && v[j] > x; j--) 4 v[j+1] = v[j];

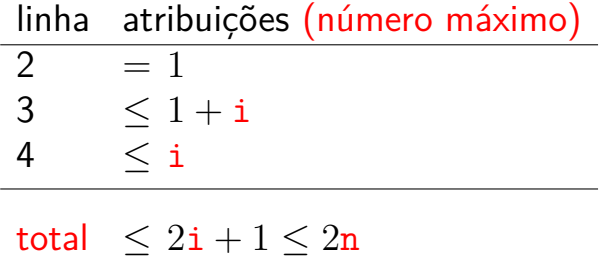

◆ロト→個ト→差ト→差ト = 差 →

# Quantas atribuições faz a função? void insercao (int n, int v[]) { int i, j, x; 1 for  $(i = 1; /*A*/i < n; i++)$ 2 Linhas 2–4 (v*,* i*,* x) 5  $v[i+1] = x;$ } } linha atribuições (número máximo) 1 ? 2–4 ?

total ?

5 ?

# Quantas atribuições faz a função? void insercao (int n, int v[]) { int i, j, x; 1 for  $(i = 1; /*A*/i < n; i++)$ 2 Linhas 2–4 (v*,* i*,* x) 5  $v[i+1] = x;$ } }

linha atribuições (número máximo)  $= n$  $2-4 < (n-1)2n$  $5 = n - 1$ 

k <mark>o k k @ k k ≩ k k ≩</mark> k l ≩ l f

total  $\leq 2n^2-1$ 

### Análise mais fina

<span id="page-45-0"></span>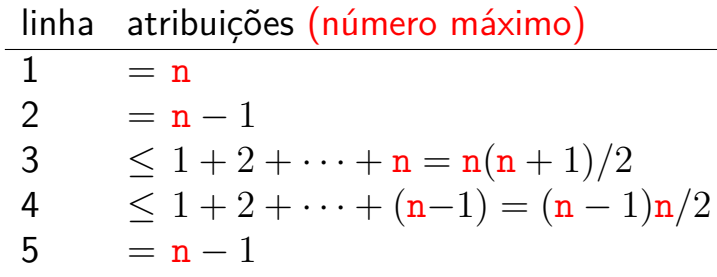

 $\mathbf{A} \otimes \mathbf{B} \rightarrow \mathbf{A} \otimes \mathbf{B} \rightarrow \mathbf{A} \otimes \mathbf{B} \rightarrow \mathbf{A} \otimes \mathbf{B} \rightarrow \mathbf{A} \otimes \mathbf{B} \rightarrow \mathbf{A} \otimes \mathbf{B} \rightarrow \mathbf{A} \otimes \mathbf{B} \rightarrow \mathbf{A} \otimes \mathbf{B} \rightarrow \mathbf{A} \otimes \mathbf{B} \rightarrow \mathbf{A} \otimes \mathbf{B} \rightarrow \mathbf{A} \otimes \mathbf{B} \rightarrow \mathbf{A} \otimes \mathbf{B} \rightarrow \mathbf{A} \otimes \mathbf{B} \$ 

total  $\leq n^2 + 3n - 2$ 

<span id="page-46-0"></span>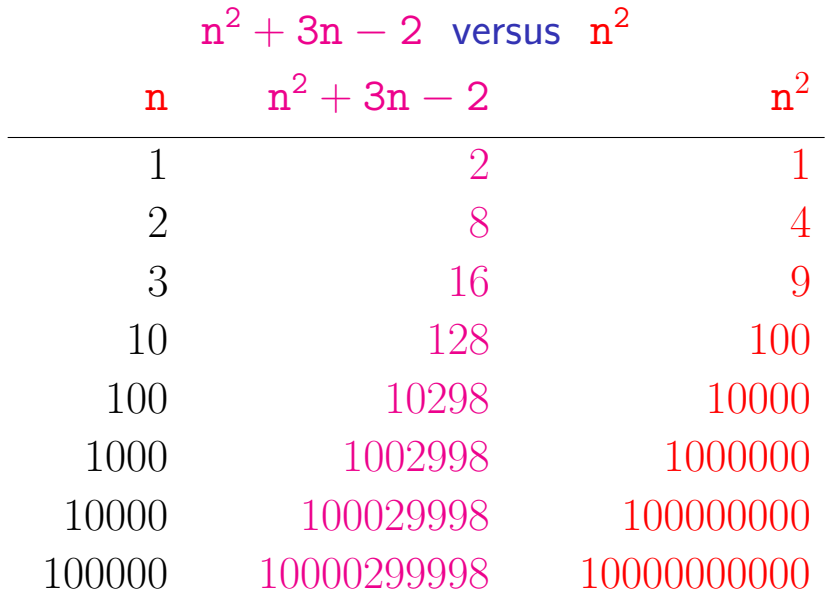

 $\mathtt{n}^2$  domina os outros te[rm](#page-45-0)[o](#page-47-0)[s](#page-45-0)

### Consumo de tempo

<span id="page-47-0"></span>Se a execução de cada linha de código consome 1 unidade de tempo, qual o consumo total?

```
void insercao (int n, int v[])
{
   int i, j, x;
1 for (i = 1; /*A*/i < n; i++)2 x = v[i]:
3 for (j = i-1; j > = 0 \&j \text{ or } j > x; j--)4 v[i+1] = v[i];5 v[i+1] = x;}
}
```
 $(1 + 4)$  and  $(1 + 4)$  and  $(1 + 4)$  and  $(1 + 4)$ 

### Consumo de tempo no pior caso

### linha todas as execuções da linha  $1 = n$  $2 = n - 1$ 3  $\leq 2 + 3 + \cdots + n = (n - 1)(n + 2)/2$  $4 \leq 1 + 2 + \cdots + (n-1) = n(n-1)/2$  $5 = n - 1$

total  $\leq (3/2)n^2 + (7/2)n - 4 = O(n^2)$ 

### Consumo de tempo no melhor caso

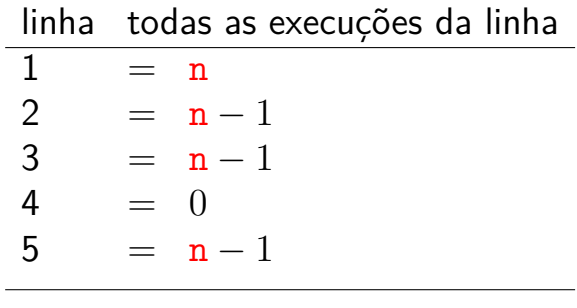

 $\sqrt{1 + \left(\frac{1}{2} + \left(\frac{1}{2} + \frac{1}{2}\right)\right)^2 + \left(\frac{1}{2} + \frac{1}{2}\right)^2}$ 

total  $\leq 4n - 3 = O(n)$ 

## Pior e melhor casos

O maior consumo de tempo da função insercao ocorre quando o vetor  $v[0 \t ... n-1]$ dado é decrescente. Este é o pior caso para a função insercao.

O menor consumo de tempo da função insercao ocorre quando o vetor  $v[0 \t ... n-1]$ dado é já é crescente. Este é o melhor caso para a função insercao.

## Conclusão

O consumo de tempo da função insercao no pior caso é proporcional a  $n^2$ .

O consumo de tempo da função insercao melhor caso é proporcional a n.

> O consumo de tempo da função insercao é  $O(n^2)$ .

<span id="page-52-0"></span>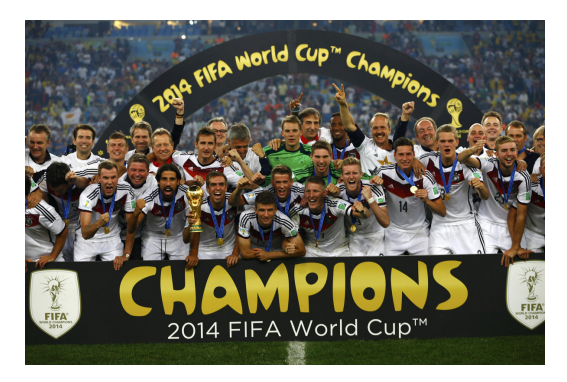

## Fonte: [http://www.exacttarget.com/](http://www.exacttarget.com/blog/de/4-sterne-millionen-von-tweets-750-sofas-und-ein-wm-wohnzimmer/) PF 8.3

[http://www.ime.usp.br/˜pf/algoritmos/aulas/ordena.html](http://www.ime.usp.br/~pf/algoritmos/aulas/ordena.html)

 $(1 + 4)$ 

# Ordenação

 $v[0 \tcdot n-1]$  é crescente se  $v[0]$  ≤ · · · ≤  $v[n-1]$ .

Problema: Rearranjar um vetor v[0 *. .* n−1] de modo que ele fique crescente.

Entra:

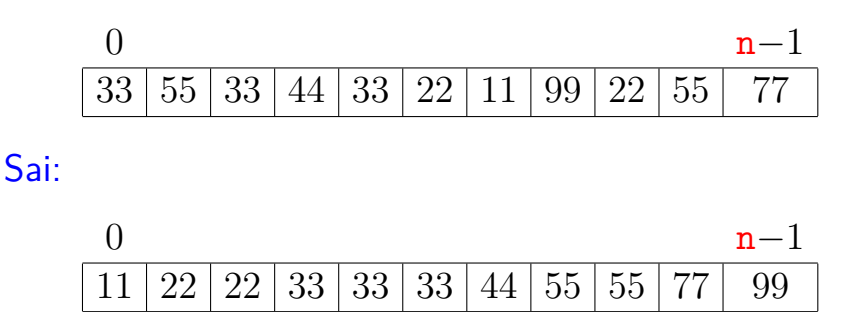

<span id="page-54-0"></span>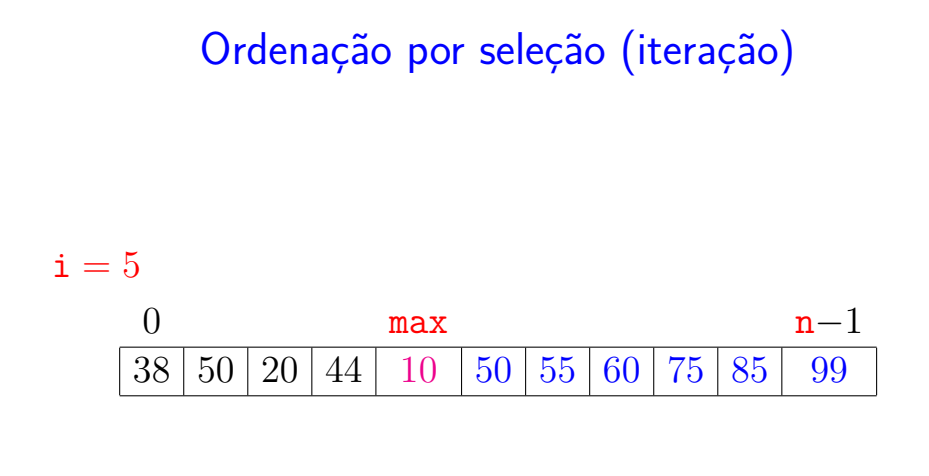

イロト イ部 トイモト イモト 一毛 い

<span id="page-55-0"></span>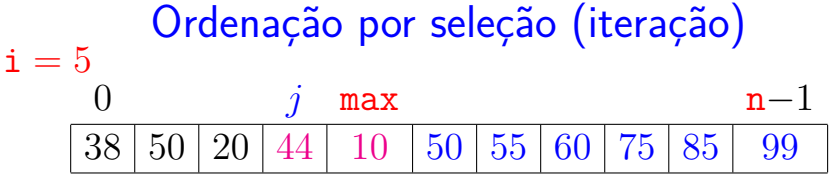

メロトメ部 トメミトメミト ニミー

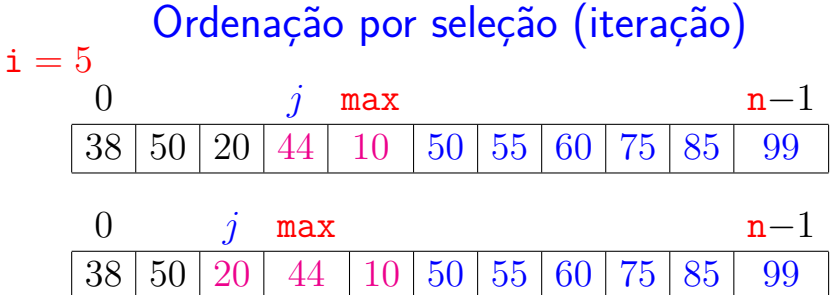

メロトメ部 トメミトメミト ニミー

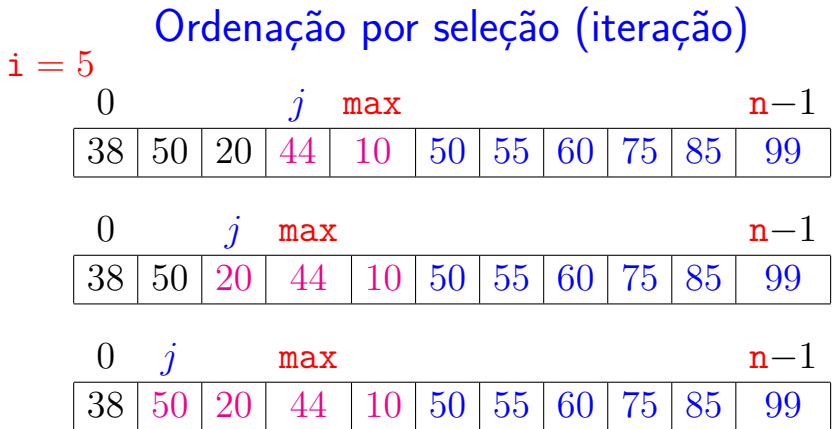

メロトメ 御 トメミトメミト 一番 い

<span id="page-58-0"></span>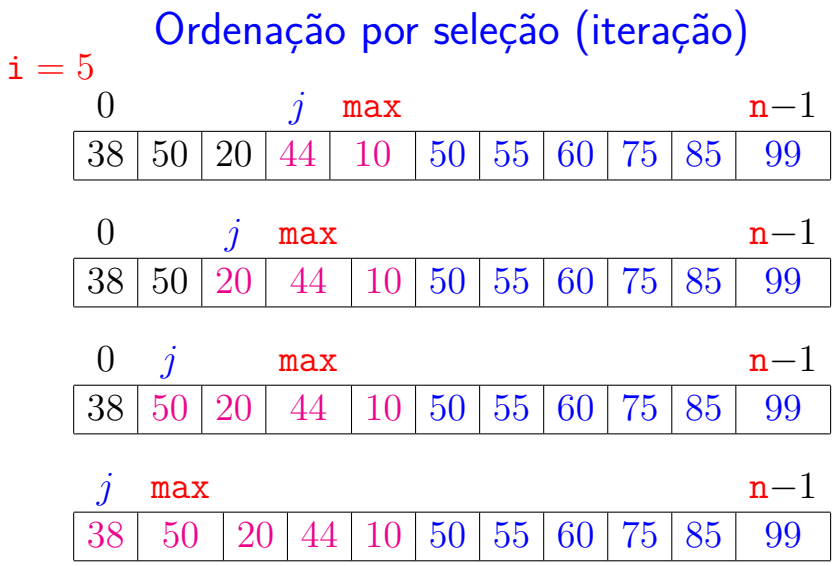

メロトメ部 トメミトメミト ニミー

<span id="page-59-0"></span>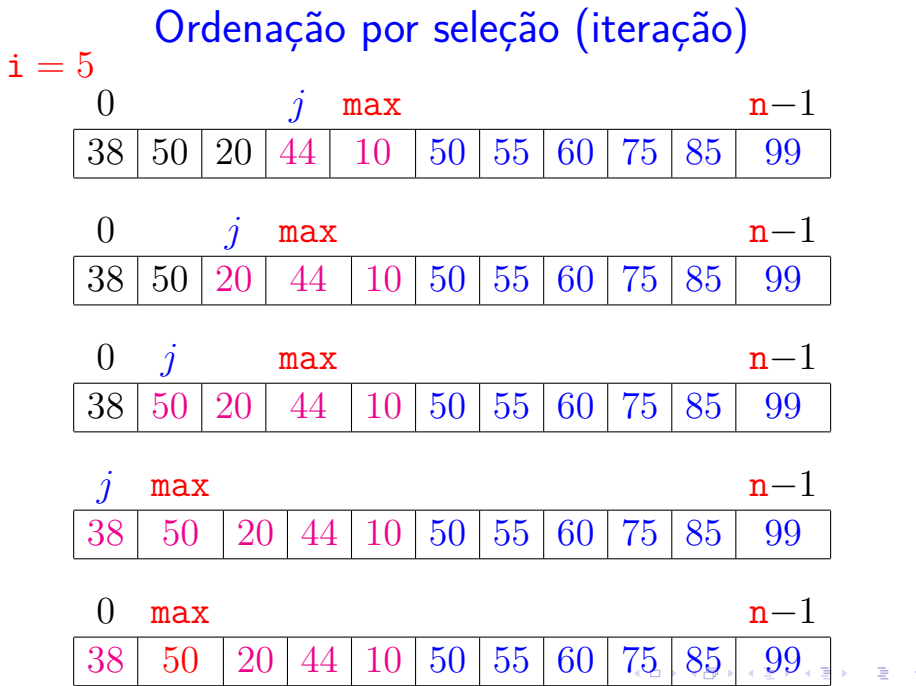

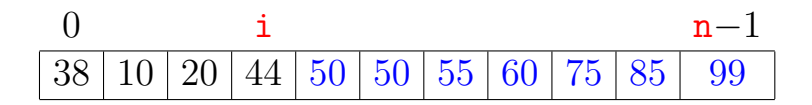

イロト イ部 トイモト イモト 一毛 い

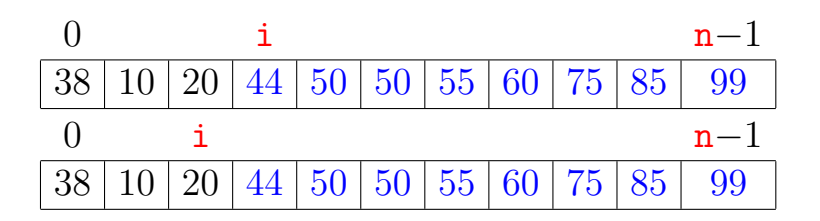

イロト イ部 トイモト イモト 一毛 い

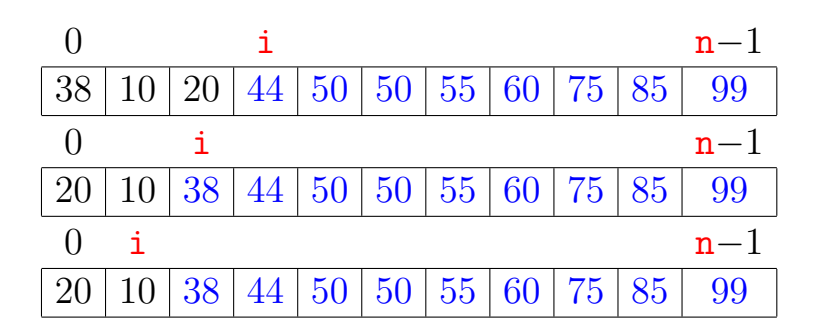

 $\left\{ \begin{array}{ccc} 1 & 0 & 0 \\ 0 & 1 & 0 \end{array} \right.$ 重

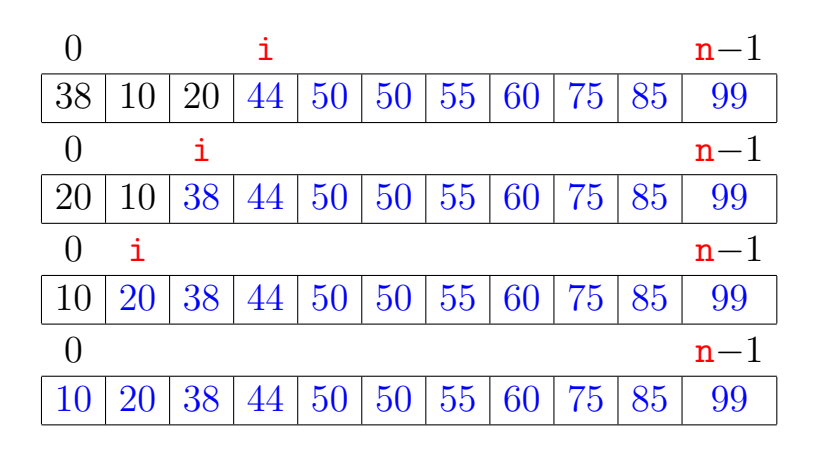

 $\mathbb{B}$ ≮ ㅁ ▶ ( 御 ▶ ( 결 ▶ ( 결 ▶

## Função selecao

 $(1 + 4)$  and  $(1 + 4)$  and  $(1 + 4)$  and  $(1 + 4)$ 

Algoritmo rearranja v<sup>[0</sup> . . n−1] em ordem crescente

```
void selecao (int n, int v[])
{
   int i, j, max, x;
1 for (i = n-1; /*A*/i > 0; i--) {
2 \qquad \text{max} = \text{i}:
3 for (j = i-1; j > = 0; j--)4 if (v[i] > v[\text{max}]) max = j;
5 x=y[i]; y[i]=v[max]; v[max]=x;
   }
```
}

## **Invariantes**

Relações **invariantes** chaves dizem que em /\*A\*/ vale que:

\n- ✓ (i0) v[i+1...n-1] é crescente e\n 
$$
v[0..i] ≤ v[i+1...n-1]
$$
\n
	\n- 0
	\n- i
	\n- 38 | 50 | 20 | 44 | 10 | 50 | 55 | 60 | 75 | 85 | 99
	\n\n
\n

 $(1 + 4)$ 

## Invariantes

Relações **invariantes** chaves dizem que em /\*A\*/ vale que:

\n- ✓ (i0) 
$$
v[i+1 \ldots n-1]
$$
 é crescente e\n  $v[0 \ldots i] \leq v[i+1 \ldots n-1]$ \n
\n- 0\n
	\n- i
	\n- 38 | 50 | 20 | 44 | 10 | 50 | 55 | 60 | 75 | 85 | 99
	\n\n
\n

Supondo que a relação invariante vale, a correção do algoritmo é evidente.

No início da última iteração das linhas 1–5 tem-se que  $i = 0$ . Da invariante conclui-se que v[1 *. .* n−1] é crescente, e que  $v[0] < v[1..n-1]$ . .<br>K ロ ▶ K @ ▶ K 경 ▶ K 경 ▶ X 경 ... )

## Mais invariantes

Na linha 1 vale que: Na linha 3 vale que:

$$
\begin{array}{c} \left( \mathrm{i} 1 \right) \, v[0\mathinner{.\,.} i] \leq v[i\!+\!1]; \\ \left( \mathrm{i} 2 \right) \, v[j\!+\!1\mathinner{.\,.} i] \leq v[\mathtt{max}] \end{array}
$$

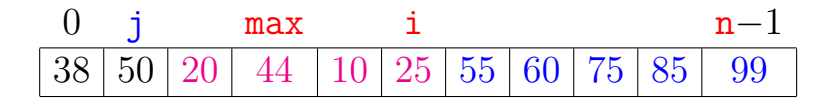

Invariantes (i1) e (i2) + condição de parada do for da linha 3  $+$  troca linha 5  $\Rightarrow$  validade (i0)

Verifique!

### Consumo de tempo

Se a execução de cada linha de código consome 1 unidade de tempo, o consumo total é:

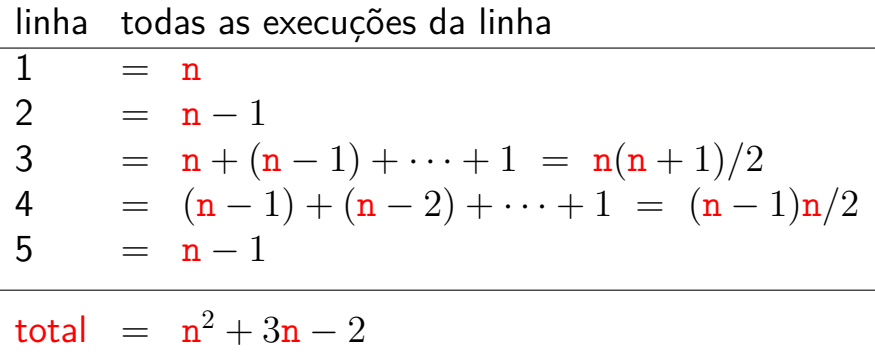

**イロト 4 御 ト 4 差 ト 4 差 ト 一差** …

### Conclusão

O consumo de tempo do algoritmo selecao no pior caso e no melhor caso é proporcional a  $n^2$ .

> O consumo de tempo do algoritmo selecao é  $O(n^2)$ .

> > イロト イ部 トイ ヨ トイ ヨ トー

### Ambiente experimental

A plataforma utilizada nos experimentos foi um computador rodando Ubuntu GNU/Linux 3.5.0-17.

As especificações do computador que geraram as saídas a seguir são

model name: Intel(R) Core(TM)2 Quad CPU Q6600 @ 2.40GHz cpu MHz : 1596.000 cache size: 4096 KB

MemTotal : 3354708 kB

### Ambiente experimental

Os códigos foram compilados com o gcc 4.7.2 e com opções de compilação

-Wall -ansi -O2 -pedantic -Wno-unused-result

As implementações comparadas neste experimento são bubble, selecao, insercao e insercaoBinaria.

.<br>- 비 ▶ - ( 리 ▶ - 시 코 ▶ - 시 코 ▶ │ 코 │
## Ambiente experimental

### A estimativa do tempo é calculada utilizando-se:

```
#include <time.h>
[...]
clock_t start, end;
double time;
start = clock():
[...implementação...]
end = clock();time = ((double)(end - start))/(CLOCKS PER SEC;
```
## Resultados experimentais: aleatórios

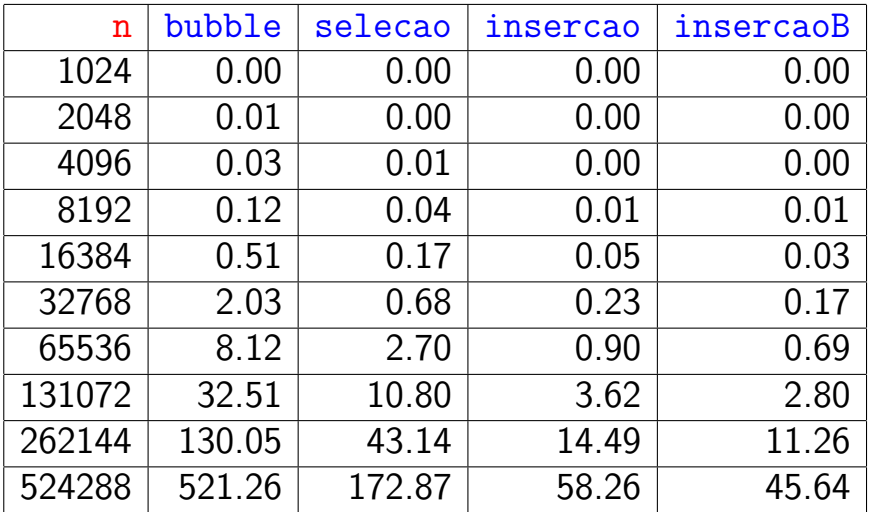

tempos em segundos

# Resultados experimentais: crescente

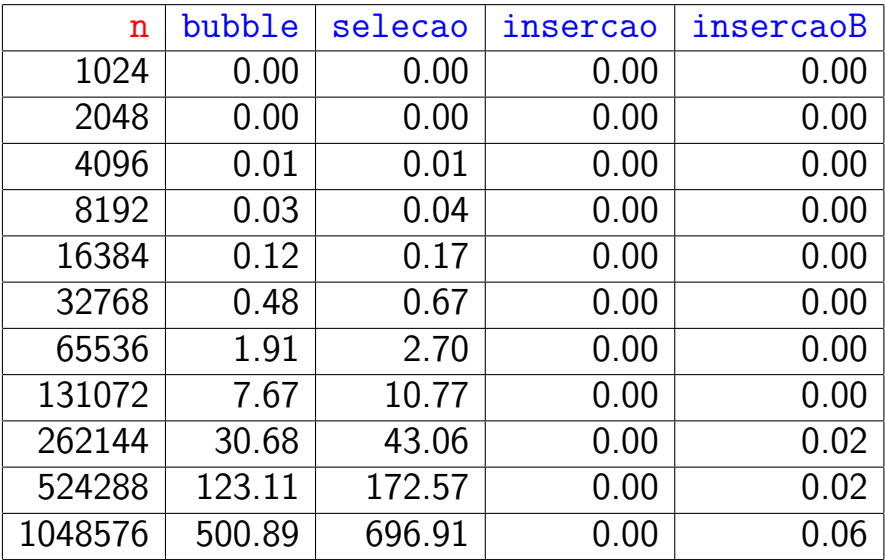

### tempos em segundos

# Resultados experimentais: decrescente

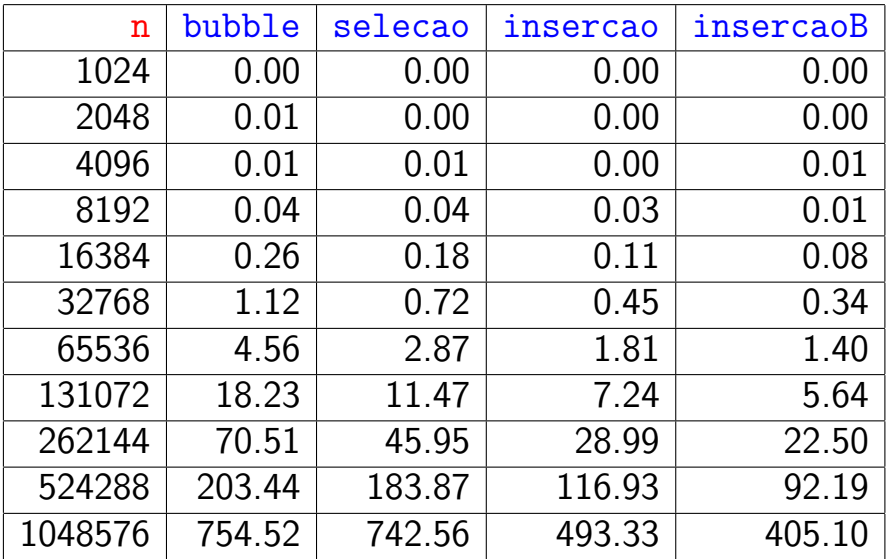

#### tempos em segundos